Документ подписан простой электронной подписью Информация о владельце: ФИО: Локтионова Оксана Геннадьевна Должность: проректор по учебной работе Дата подписания: 08.10.2023 16:56:37 Уникальный программный ключ:

0b817ca911e6668abb13a5d426d39e5f1c11eabbf73e943df4a4851fda56d089образовательное учреждение высшего образования «Юго-Западный государственный университет»  $(IO3<sub>l</sub>Y)$ 

Кафедра машиностроительных технологий и оборудования

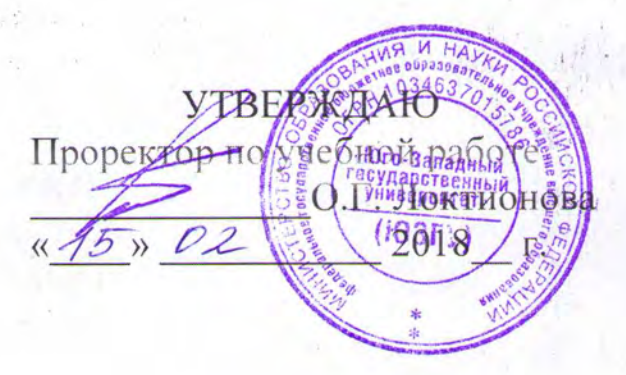

# ПРОГРАММИРОВАНИЕ ОБРАБОТКИ СФЕРИЧЕСКИХ ПОВЕРХНОСТЕЙ

Методические указания к выполнению практических работ по курсу «Основы программирования оборудования с ЧПУ» направления подготовки 15.03.05 Конструкторско-технологическое обеспечение машиностроительных производств

Курск 2018

УДК 674.028.9

Составитель Чевычелов С.А., Гридин Д.С.

#### Репензент

#### Кандидат технических наук, доцент А.А. Горохов

Программирование обработки сферических поверхностей: методические указания к выполнению практических работ по курсу «Основы программирования оборудования с ЧПУ» / Юго-Зап. гос. ун-т; сост.: С.А. Чевычелов, Д.С. Гридин. - Курск, 2018. - 8 с.: ил. 4. - Библиогр.: с. 8.

Методические указания определяют порядок действий при подготовке управляющих программ для обработки деталей на токарных станках с ЧПУ. Предназначены для студентов направления подготовки 15.03.05.

Текст печатается в авторской редакции

Подписано в печать 15.02.18. Формат 60х84 1/16. Усл. печ. л. ? У. Уч.-изд. л. ? Чираж 100 экз. Заказ 15 У Бесплатно. Юго-Западный государственный университет 305040, г. Курск, ул. 50 лет Октября, 94.

### Цель работы:

-изучить основы программирования протачивания торцевых канавок;

-составить управляющую программу обработки по варианту.

### Оборудование:

- Настольный токарный станок с ЧПУ РТ-4,2 ДС /1,00

- Токарный станок с ЧПУ D6000-C ДС /1,00

## Общие теоретические сведения.

Структура цикла:

 $G74^*$ ,  $X^*$   $(X \leq x^*)^*$ ,  $Z^*$   $(Z \leq x^*)^*$ ,  $F^*$ ,  $P$ ,

где X – координата по оси X конечной точки последней канавки (или последнего рабочего хода протачивания широкой канавки); Z– координата по оси Z дна канавки; F – подача в цикле; Р – шаг между канавками (дискретность 0,01). После окончания цикла резец возвращается в точку начала цикла.

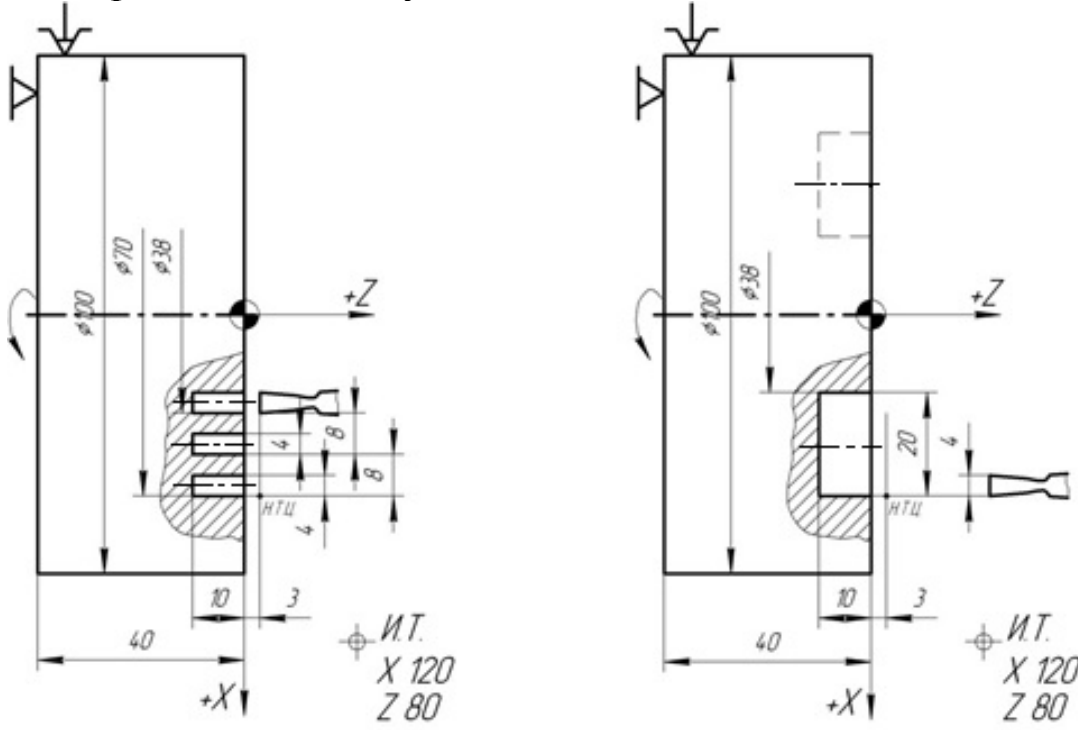

Рис. 1. Схема протачивания торцовых канавок по циклу G74:  $a$  – трех равномерно расположенных,  $\delta$  – широкой канавки (выточки)

Если необходимо проточить три торцовые канавки шириной 4 мм с шагом 8 мм (рис. 1, а), то составляют следующую управляющую программу:

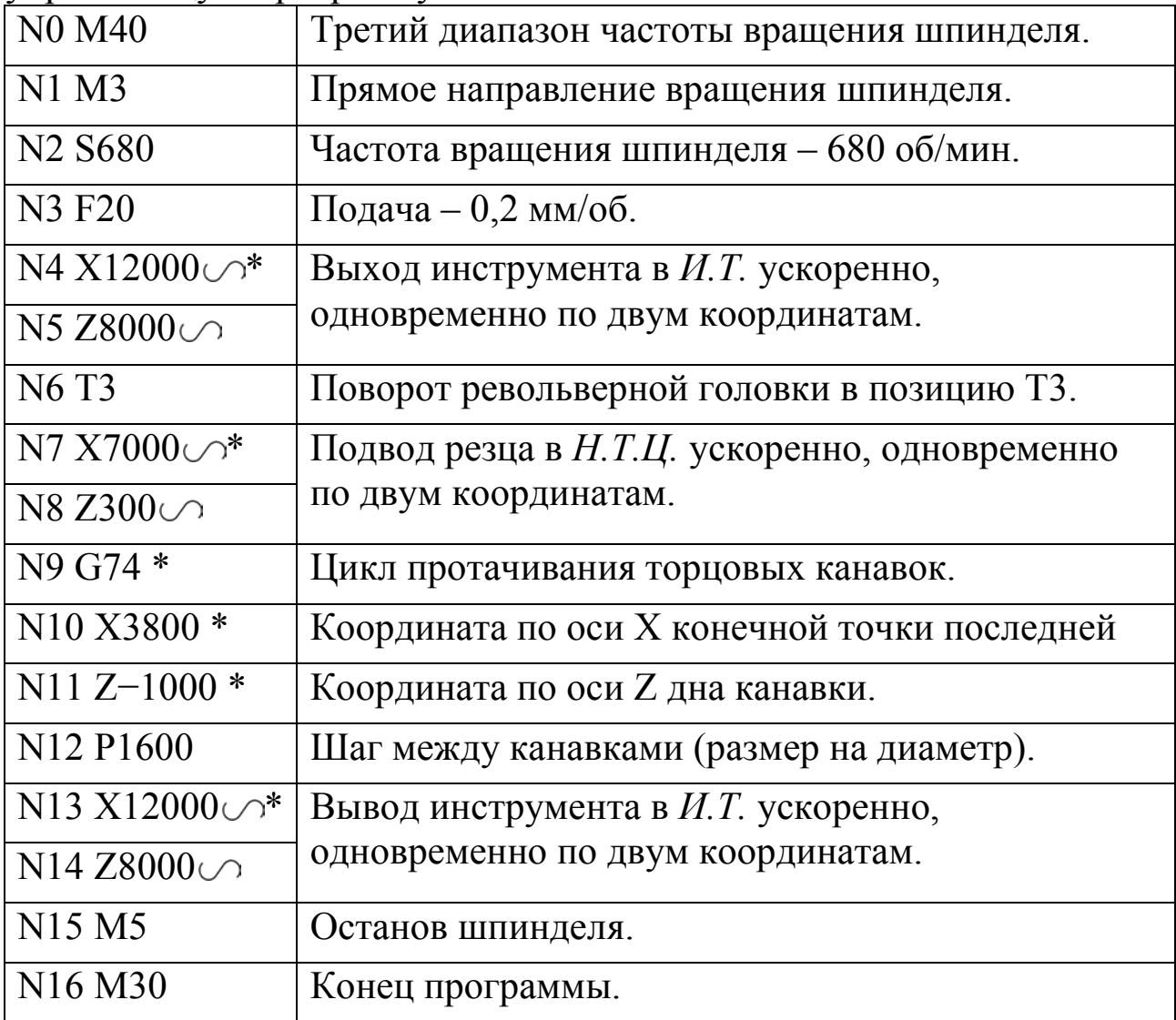

В случае протачивания по схеме «спуск» широкой торцовой канавки (рис. 1, б) шириной – 20 мм узким канавочным резцом, с шириной режущей кромки – 4 мм, с перекрытием проходов – 0,5 мм, при шаге каждого прохода – 3,5 мм управляющая программа имеет вид:

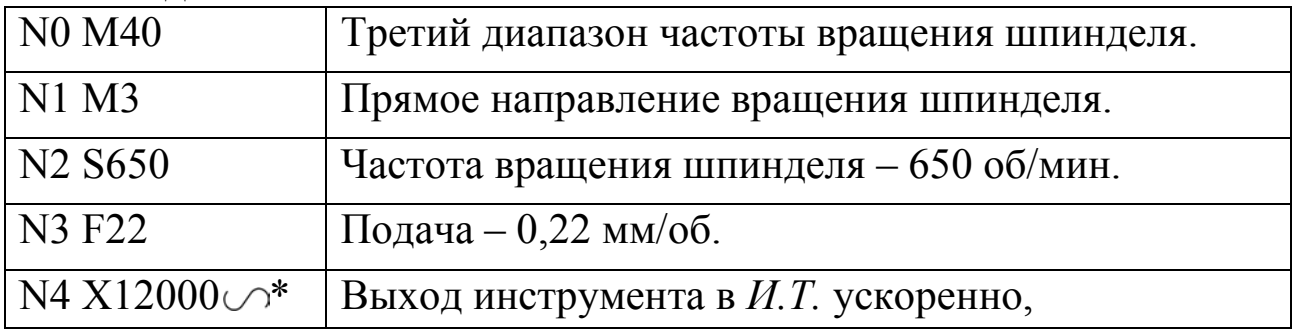

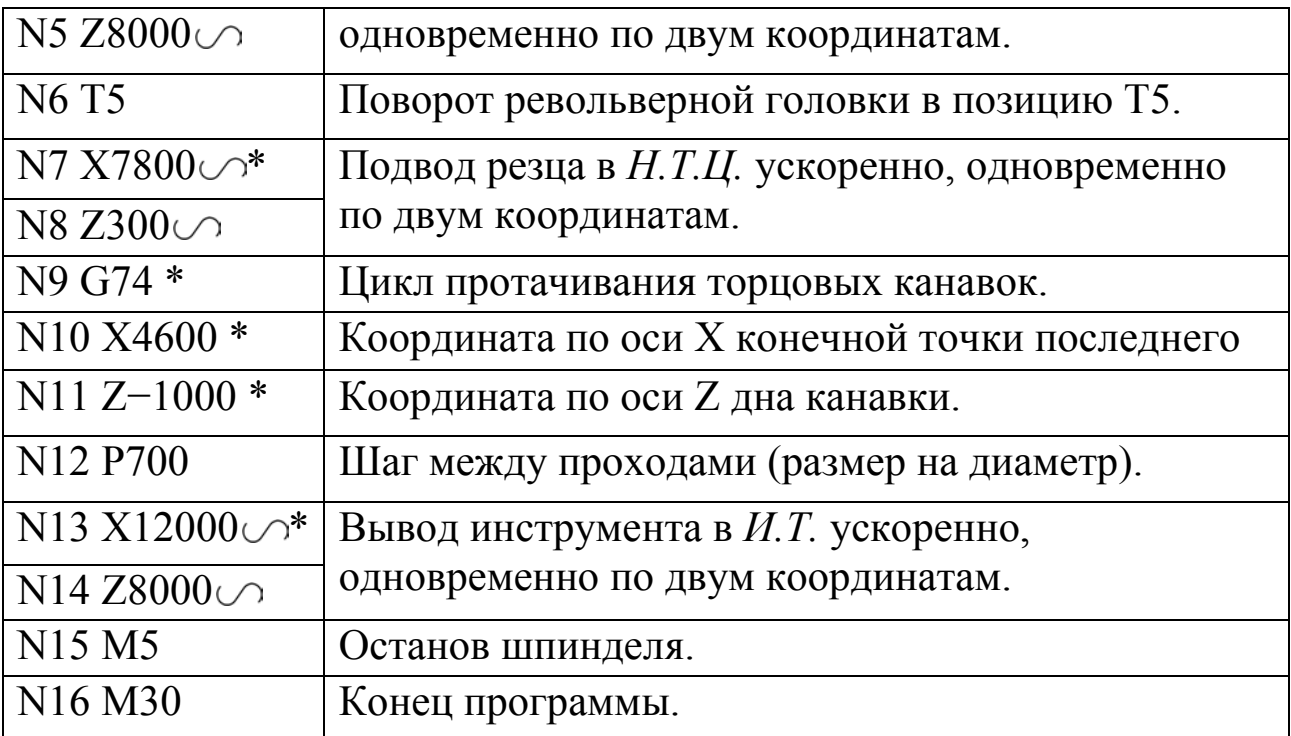

Варианты заданий:

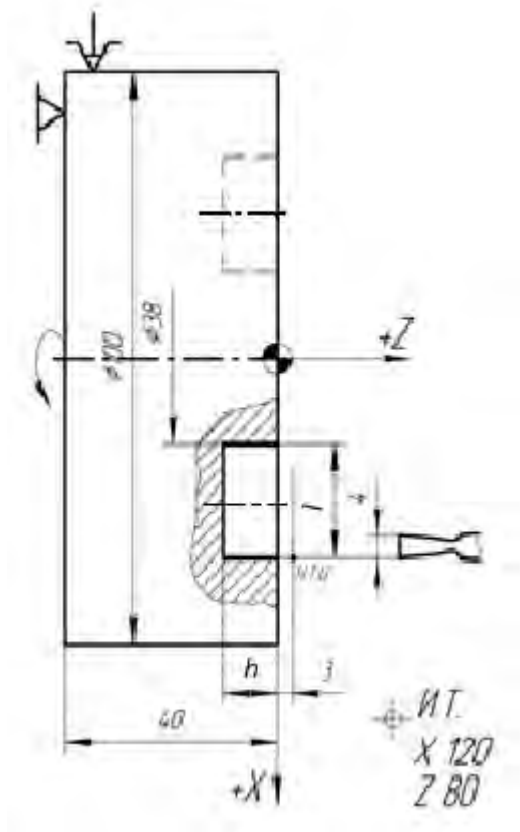

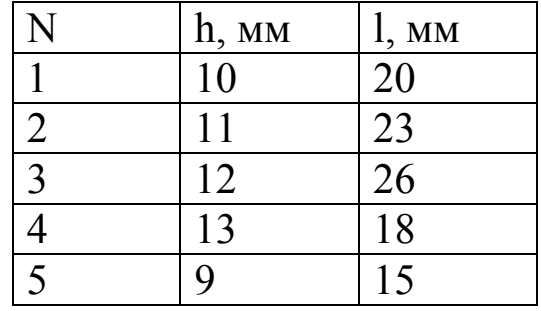

#### Библиографический список

1. Компьютерные технологии в машиностроении (практикум+CD) [Комплект] : учебное пособие / Ю. Р. Копылов. - Воронеж : Изд.-полиграф. центр "Научная книга", 2012. - 508 с. + 1 эл. опт. диск (CD-ROM). - ISBN 978-5-4446-01 20-4 : 1126.00 р.

2. CAD/CAM/CAE системы [Текст] : учебное пособие / А. А. Котельников ; Юго-Зап. гос. ун-т. - Курск : [б. и.], 2014. - 344 с. : ил., табл. - Библиогр.:с. 333-334. - ISBN 978-5-90556-91-3 (в пер.) : 150.00 р.